The white dot is where the lines

$$x(y+1) = 4$$
 (i) and  $y = 2x-3$  (ii) cross.

substitute (ii) into (i)

$$x(2x - 3 + 1) = 4$$

$$x(2x-2)=4$$

$$2x^2 - 2x = 4$$

using graphics Calculator

$$x = 2$$

$$y = -2 + 3 = 1$$

so the white dot is at (2, 1)

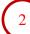